## **apply**

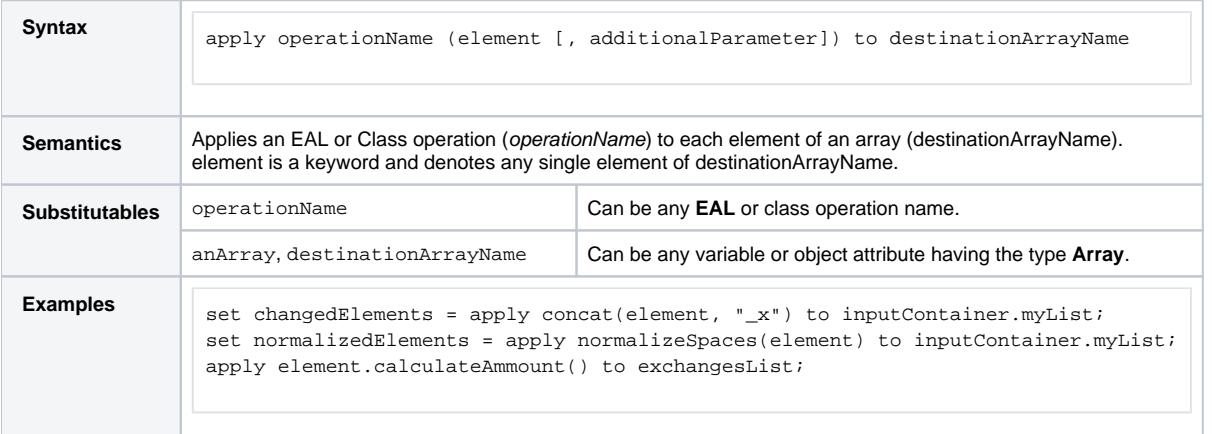

**Example File (Builder projects E2E Action Language/Array and Basic Modeling/ClassOperation):**

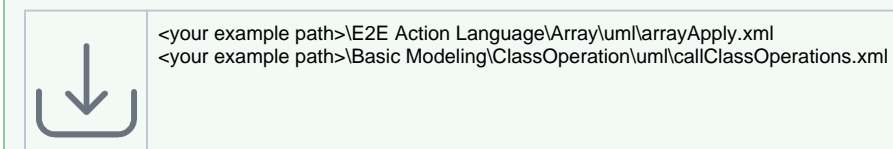

This example shows how to append **\_x** to each element of the attribute array **myList**. Subsequently, it normalizes the spaces of each **myList** string.

## Figure:apply Example

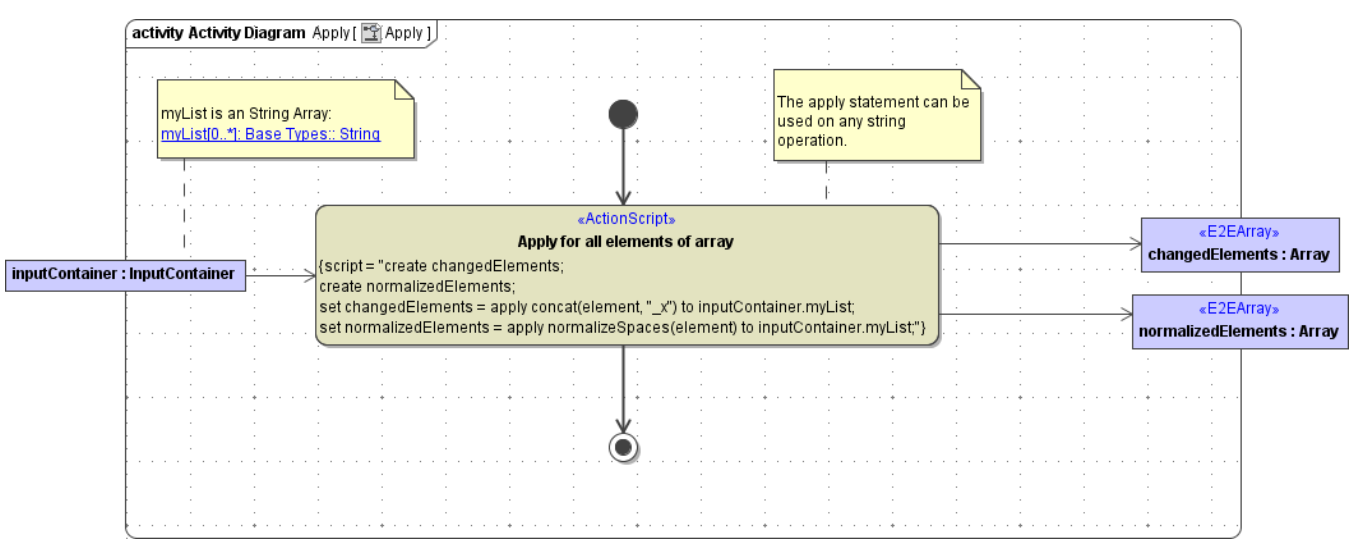